# **AutoCAD Crack With Key Free PC/Windows (Updated 2022)**

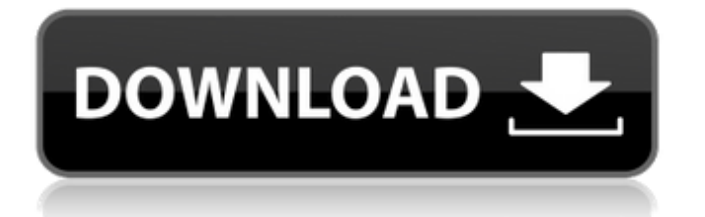

### **AutoCAD With Key [Win/Mac]**

Ad Step 1 Identify your business needs and requirements. What is it you want to do with your AutoCAD 2022 Crack application? For example, do you want to create a 2D drawing? 3D rendering? Follow the steps in this tutorial to create an AutoCAD For Windows 10 Crack drawing. Step 2 Download and Install AutoCAD 2022 Crack Ad 1. Click the Applications and AutoCAD Cracked 2022 Latest Version button at the top right of your screen. 2. Click the "Welcome to AutoCAD For Windows 10 Crack" link in the AutoCAD window that pops up. This will download a file called AutoCAD install 11.exe. 3. Open the file that you just downloaded by double clicking it and run the AutoCAD application. 4. You will see the AutoCAD interface. This is the "logical" starting point for AutoCAD. Ad Step 3 Open a new drawing Ad 1. Click the File menu and select Open. 2. In the File Open dialog box, navigate to a folder that you will create for your drawings. 3. Select AutoCAD Drawing. 4. In the Save As box, type a name for your drawing. This is the name you will give to it when you save it. 5. In the size box, change the values according to your needs. Select either 2D Drawing or 3D Drawing. 6. Click the OK button to save your drawing. 7. In the new drawing you just created, add some objects to it. In order to learn how to add objects in a new drawing, see the tutorial section below. Step 4 Adjust the view Ad 1. Click the View menu. 2. Click the arrows to navigate to the left or right side of the view. 3. To change the view's width, set the Right arrow to 1 and the Left arrow to 2. The view is now set to Wide. 4. To change the view's height, set the Down arrow to 1 and the Up arrow to 2. The view is now set to Tall. 5. To change the aspect ratio, set the Area to 1 and the Art to 2. 6. In order to change the view's height and width, you also need to adjust the field of view. To do this, set

#### **AutoCAD Free Download [Latest]**

Version history The first release of AutoCAD was "AutoCAD Version 2.0". AutoCAD was originally based on LabVIEW. AutoCAD 2.0 provided the first true CAD application. It was an application-based CAD system rather than a drawing-based CAD system. AutoCAD 2.0 was a small, incremental release that introduced the first comprehensive modern scripting language and improved the user interface. AutoCAD 3.0 was released in 1995 and was the first AutoCAD release to be backwards compatible with AutoCAD 2.0. It introduced the first of the following major revisions to the product. AutoCAD 2.5 (1995) AutoCAD 3.5 (1997) AutoCAD 4.0 (1999) AutoCAD Architecture (2002) AutoCAD Electrical (2002) AutoCAD Civil 3D (2007) AutoCAD Graphics (2009) AutoCAD 2002 introduced the AutoCAD 360 Design Suite. AutoCAD Architecture and AutoCAD Electrical are both considered "web-enabled" products. AutoCAD 3D Civil, and AutoCAD Graphics were also Web-enabled. In 2010, the number of features available in AutoCAD Architecture increased dramatically. AutoCAD 2011 introduced new features such as technical drawing tools (trimming, texturizing, layering), which was then expanded upon in AutoCAD 2012. AutoCAD 2013 was the first release of AutoCAD to be available as a licensed software only version. AutoCAD 2014 was the first release of AutoCAD that included maintenance updates and covered the Windows 8.1 and Windows 7 operating systems. AutoCAD 2015 introduced a user-interface redesign and introduced the concept of an Installed Base. AutoCAD 2016 introduced mobile apps for iOS and Android. AutoCAD 2017 was the first release of AutoCAD to require a minimum operating system. AutoCAD 2018 was the first release of AutoCAD to require a Windows 10 operating system and used the Windows 10 Operating System as a core development platform. AutoCAD 2019 introduced an Application Programming Interface (API) called AutoCAD Web API, which allows developers to create an application that integrates with AutoCAD using web services and web technologies, including Javascript, Java, Python, PHP and.NET. This API is based on the Autodesk Exchange APIs, and is available on the Microsoft Azure Marketplace. The af5dca3d97

### **AutoCAD Crack+ Activation Code With Keygen Free Download**

Open the autocad software and find the registry key "HKEY\_CURRENT\_USER\Software\Autodesk\Autocad\14.0". Add your serial number to this registry key. In the case of Autodesk® AutoCAD® 2014, the key is "HKEY\_CURRENT\_USER\Software\Autodesk\Autocad\14.0\SerialNumber". Deactivate Autocad Software Open the autocad software and find the registry key "HKEY\_CURRENT\_USER\Software\Autodesk\Autocad\14.0". Delete the registry key "HKEY\_CURRENT\_USER\Software\Autodesk\Autocad\14.0". Go back to the installation directory and close autocad. Go to the main directory where you saved the installer file. Double click the autocad.exe file. From the installation directory you can uninstall the software too. Restart Autocad If the autocad software is opened before you double-click the autocad.exe file to restart Autocad after changing the registry, the autocad software will be closed. Go to the installation directory and find the autocad.exe file. Double click the autocad.exe file. If the autocad software is opened before you double-click the autocad.exe file to restart Autocad after changing the registry, the autocad software will be closed. Click the "Start" button of the start menu to start the autocad software again. Use the version of Autocad you want and when you activate Autocad, change the serial number or delete the serial number from the registry. Go to the main directory where you saved the installer file. Double click the autocad.exe file. Using the Keygen tool If you want to delete the serial number from the registry, press the "AutoCAD Keygen" button in the toolbar of the Autocad software and you will get the option to delete the serial number from the registry. Using Autocad software with 2 computers One computer uses the autocad.exe file to start the autocad software and another computer uses the autocad.exe file to activate the autocad software and to change the serial number or delete

#### **What's New in the AutoCAD?**

Drawing Tab: Join, create, and reference existing drawings. Automatically join existing drawings as layers into your document. (video: 1:22 min.) Advanced Mesh Workflows: Speed up advanced pattern drawing with pattern control. It works like a stamp tool: easy to use, but powerful. (video: 2:14 min.) Dynamically Modify Geometry with Object Properties: Optimize time-consuming drawing processes with dynamic geometry. Create unique objects like dotted rings and lenses. Define your drawing as a template, so you can easily apply it to other drawings. (video: 2:24 min.) Automatically Include Common Objects and Elements: Use a new object style to quickly incorporate common objects into your drawings. Choose from 13 different objects and customize your template to your needs. (video: 1:28 min.) Draw Smart Patterns in 2D and 3D: Draw real-life patterns, like stars, dashed lines, or floating markers in your drawings. You can even draw a 3D pattern and see it in your drawings. (video: 2:10 min.) Draw using Freehand as you would in Sketch: Draw with Freehand, but make it behave like Sketch, so you can easily create realistic 3D objects and shapes. To change Freehand's look, you can customize it with any look you want. (video: 2:07 min.) Dot Patterns and Lines Using Text: Create freehand drawing and line patterns with Text, an editable object. You can use Text to create line patterns and have those patterns automatically follow the path of Text. (video: 1:54 min.) New Appearances: New brush styles, such as the new watercolor brush, will add more realism to your drawings. Use the new marker brush, and choose from three different styles of marker to make your objects stand out. (video: 1:19 min.) Align and Scale Objects: Align and scale the object as you want with Object Alignment and Scale. No longer will you need to draw a line around your object to move it, or draw a shape of the size you want. (video: 1:22 min.) Improved Drawing Experience: Insight into your drawing changes automatically so you can see what's happening in your

## **System Requirements For AutoCAD:**

Windows 7 64bit or later Processor: Intel Pentium 4 3.2 GHz or higher RAM: 1 GB Hard Drive Space: 300 MB or larger Video Card: Radeon X800 minimum Sound Card: DirectSound or DirectX compatible sound card Game will not work on systems with monitors that do not support 1280x1024 resolution. Terms of Service Welcome to The Elder Scrolls. The universe of the Elder Scrolls series is an online world and game in which you play a character on a quest to

<https://nysccommunity.com/advert/autocad-21-0-crack-activation-key-free-win-mac-2022/> <https://www.mleclaire.com/autocad-2019-23-0-download-3264bit-latest/> <https://eskidiyse.com/index.php/autocad-for-pc-latest-2022-3/> <http://www.studiofratini.com/autocad-keygen-free-latest-2/> [https://ramseyfarmauction.com/2022/08/10/autocad-24-0-crack-activation-key-for-pc](https://ramseyfarmauction.com/2022/08/10/autocad-24-0-crack-activation-key-for-pc-march-2022/)[march-2022/](https://ramseyfarmauction.com/2022/08/10/autocad-24-0-crack-activation-key-for-pc-march-2022/) <https://www.pakruojovarpas.lt/advert/autocad-updated-2022/> <https://wanoengineeringsystems.com/autocad-2022-24-1-x64-3/> <http://www.chandabags.com/autocad-23-1-free-mac-win-2022/> <http://www.benningtonfol.org/autocad-24-0-crack-for-pc/> <http://www.gea-pn.it/wp-content/uploads/2022/08/chayes.pdf> [https://www.alconfin.it/wp](https://www.alconfin.it/wp-content/uploads/2022/08/AutoCAD_Crack_Serial_Number_Full_Torrent.pdf)[content/uploads/2022/08/AutoCAD\\_Crack\\_Serial\\_Number\\_Full\\_Torrent.pdf](https://www.alconfin.it/wp-content/uploads/2022/08/AutoCAD_Crack_Serial_Number_Full_Torrent.pdf) <https://www.danke-eltern.de/wp-content/uploads/2022/08/AutoCAD-98.pdf> <https://www.riobrasilword.com/2022/08/10/autocad-crack-torrent-download/> [https://pregnancyweekla.com/wp-](https://pregnancyweekla.com/wp-content/uploads/2022/08/AutoCAD__License_Code__Keygen_PCWindows_Latest2022.pdf)

[content/uploads/2022/08/AutoCAD\\_\\_License\\_Code\\_\\_Keygen\\_PCWindows\\_Latest2022.pdf](https://pregnancyweekla.com/wp-content/uploads/2022/08/AutoCAD__License_Code__Keygen_PCWindows_Latest2022.pdf) [https://www.inge-cultura.org/wp-content/uploads/2022/08/AutoCAD\\_\\_Crack\\_\\_Free.pdf](https://www.inge-cultura.org/wp-content/uploads/2022/08/AutoCAD__Crack__Free.pdf)